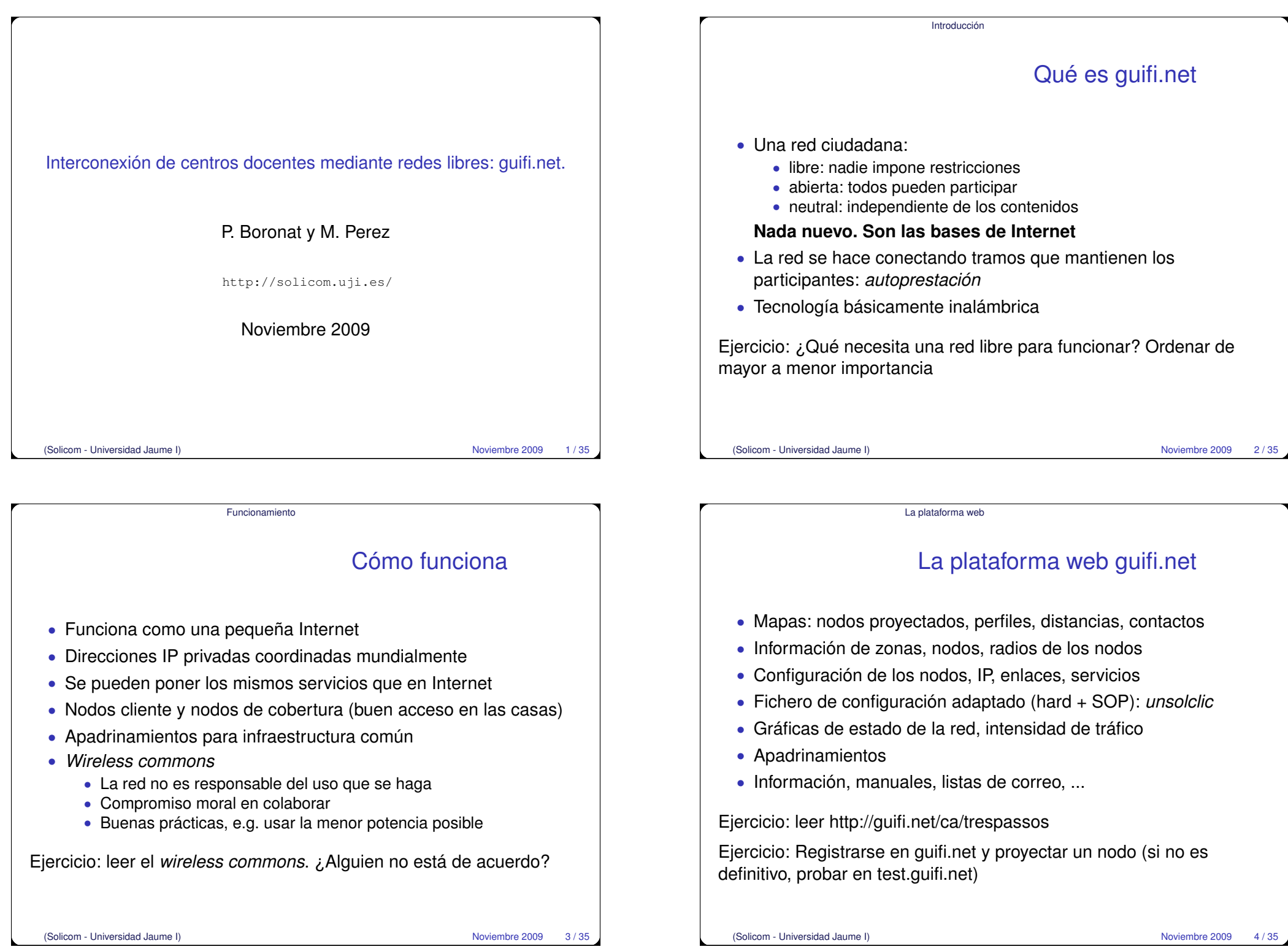

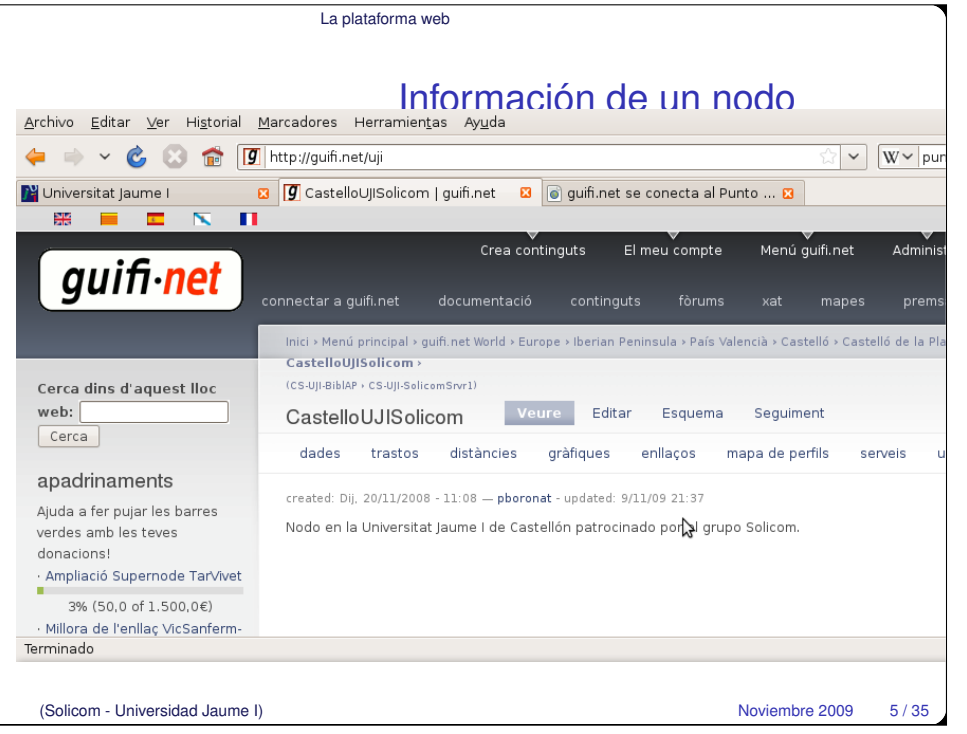

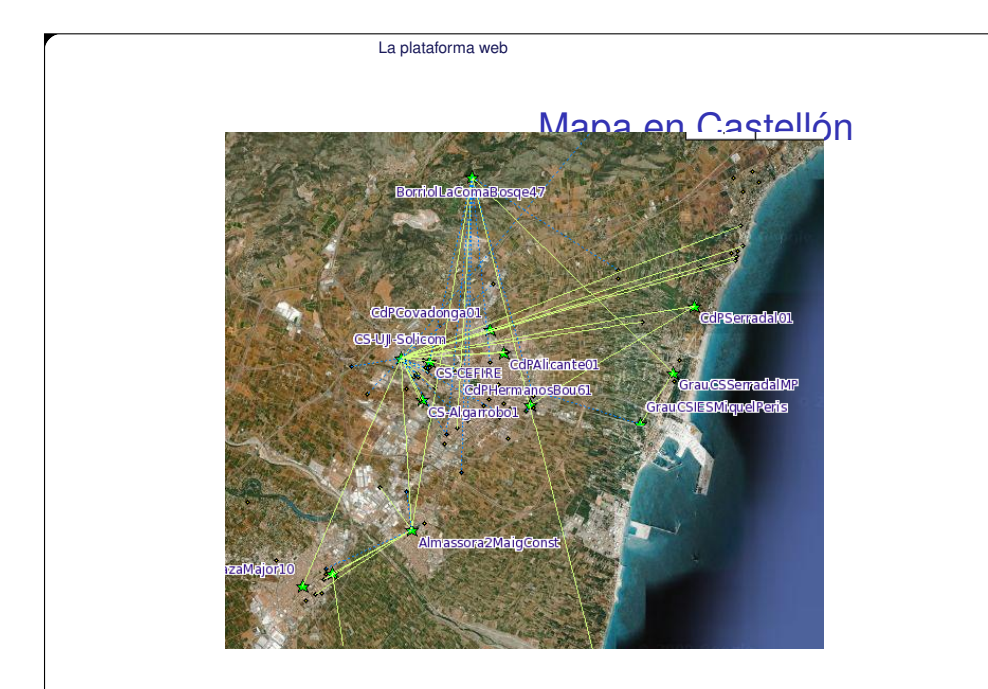

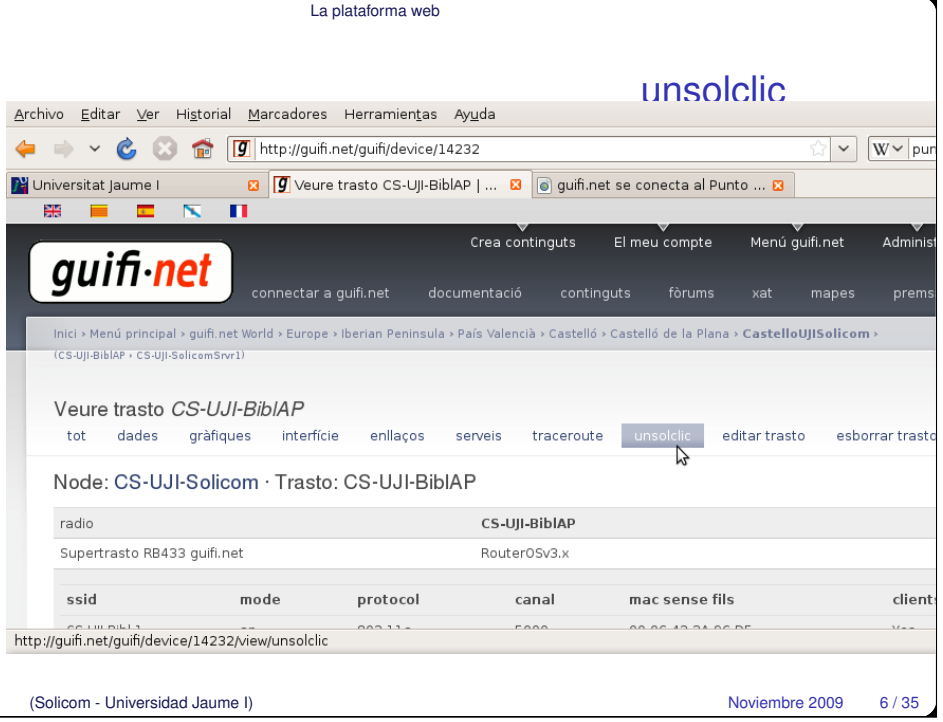

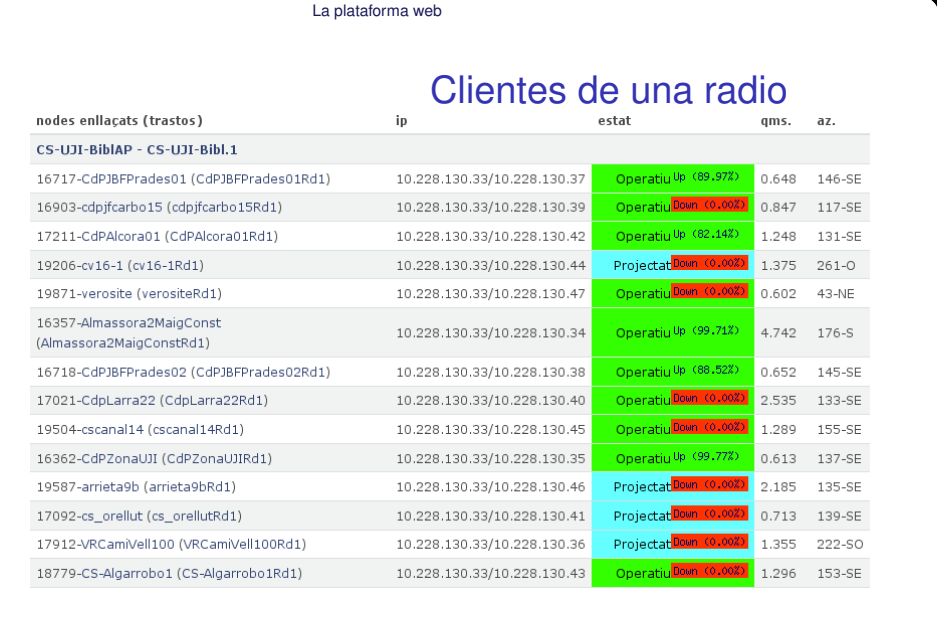

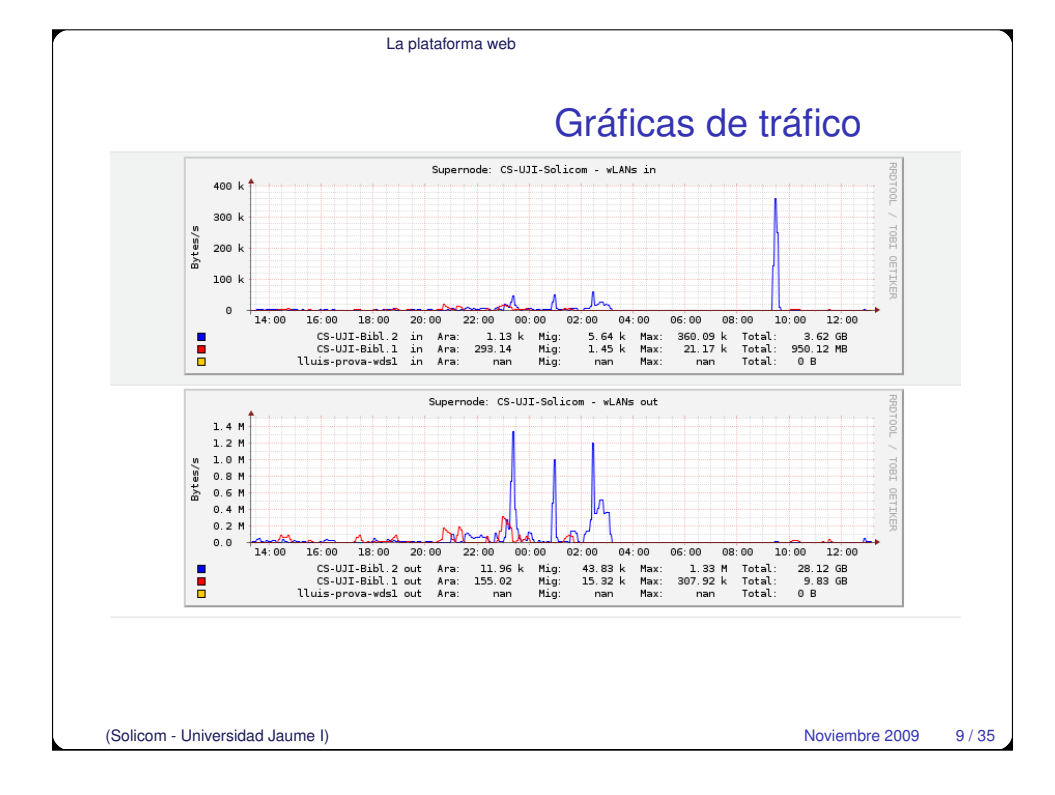

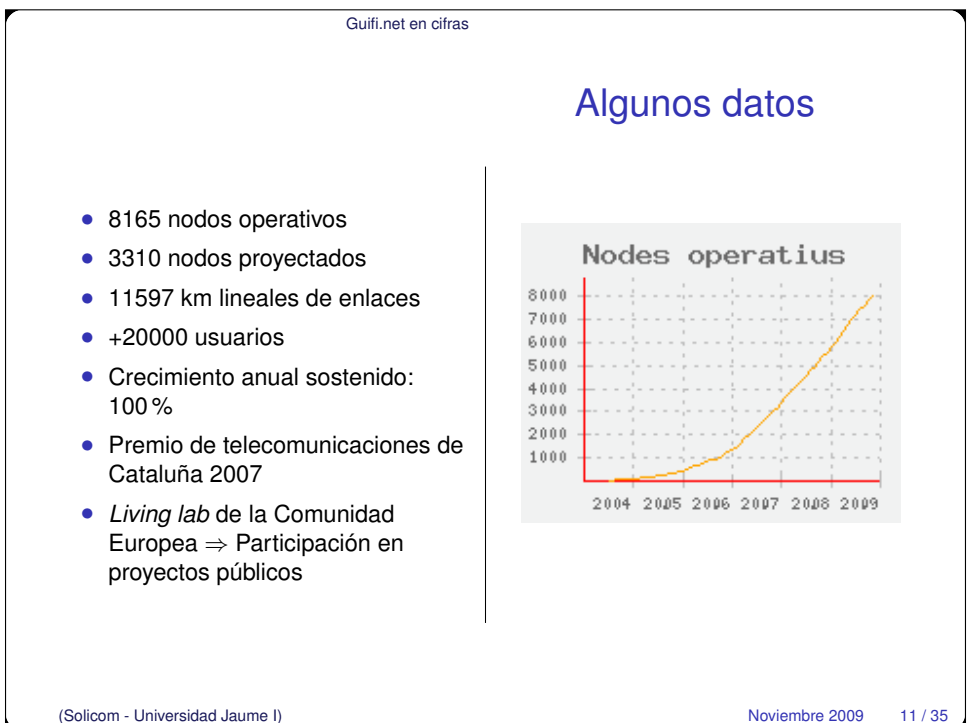

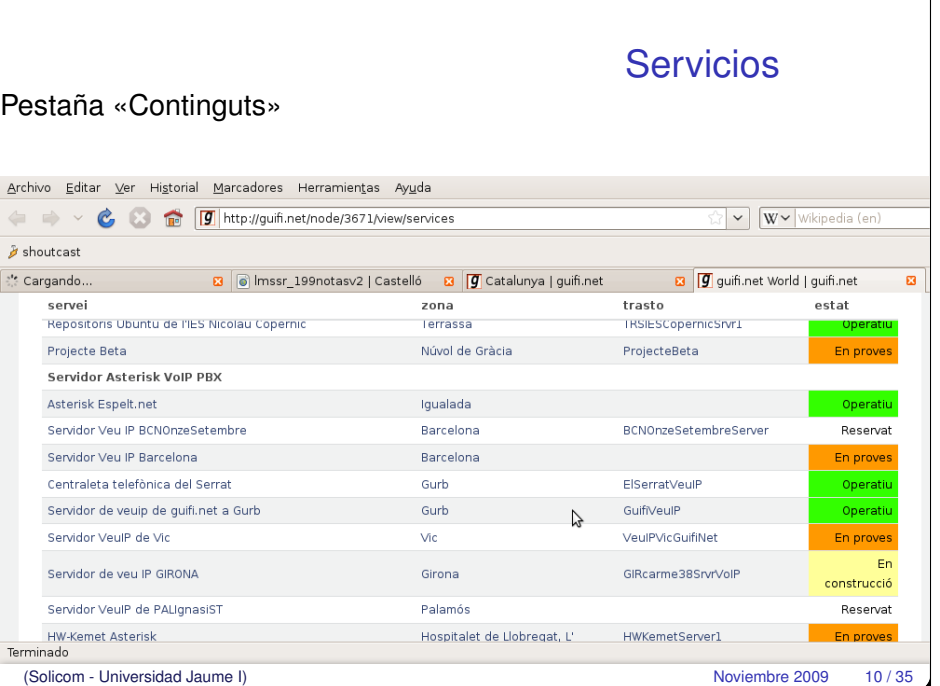

La plataforma web

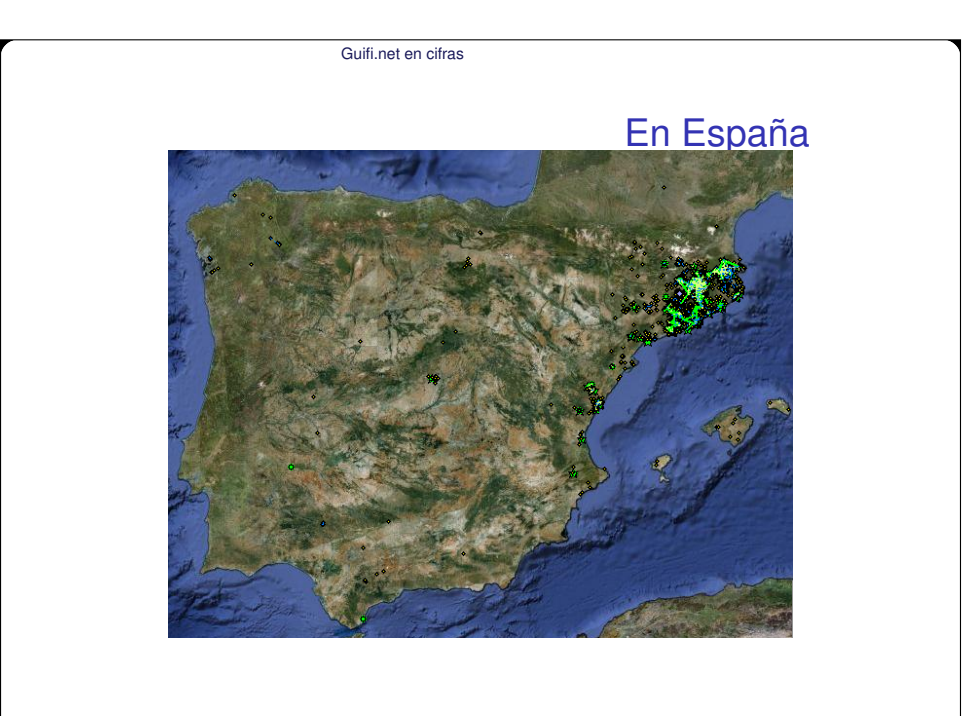

(Solicom - Universidad Jaume I) Noviembre 2009 12/35

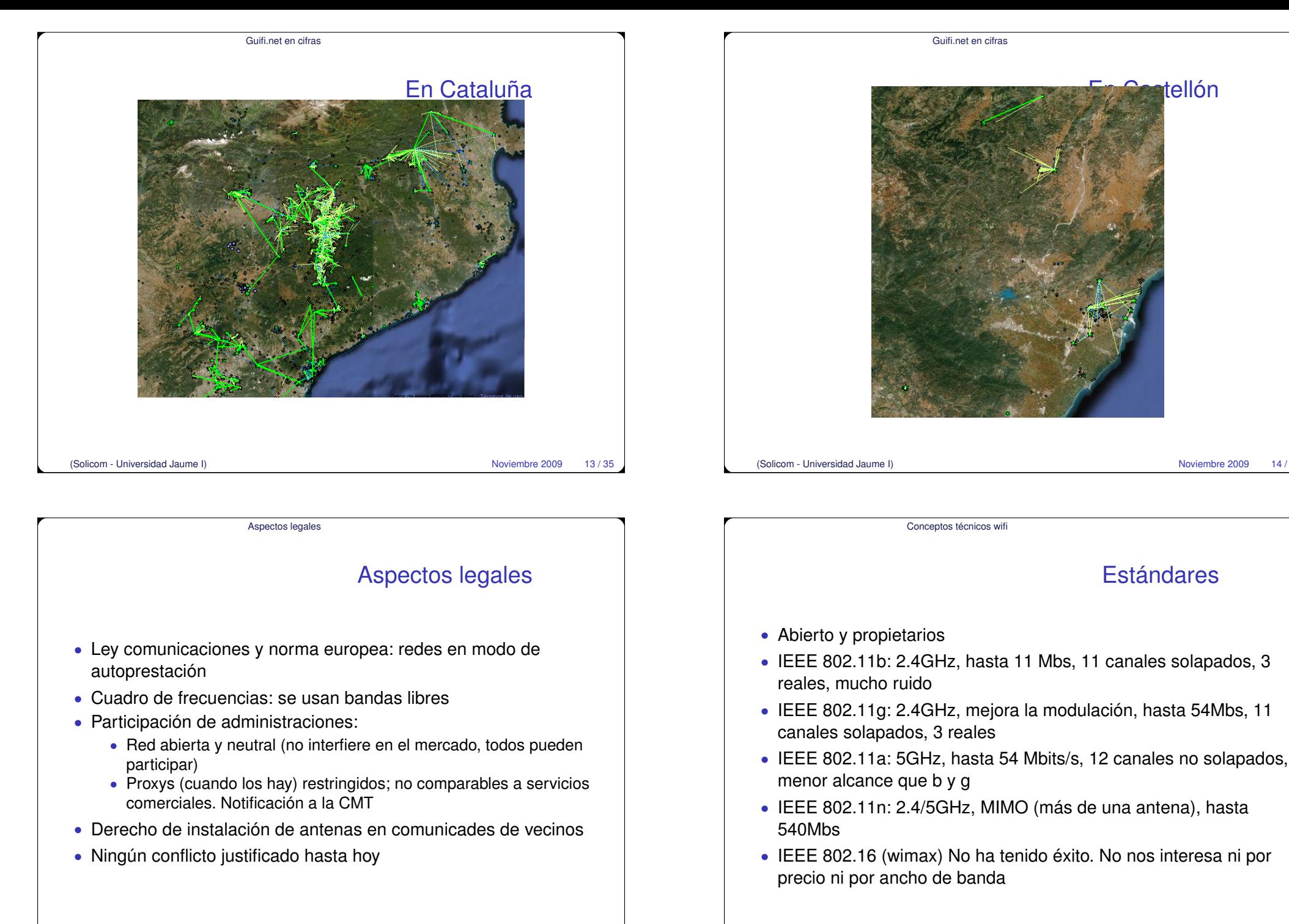

(Solicom - Universidad Jaume I) Noviembre 2009 15/35

Noviembre 2009 14 / 35

Estándares

tellón

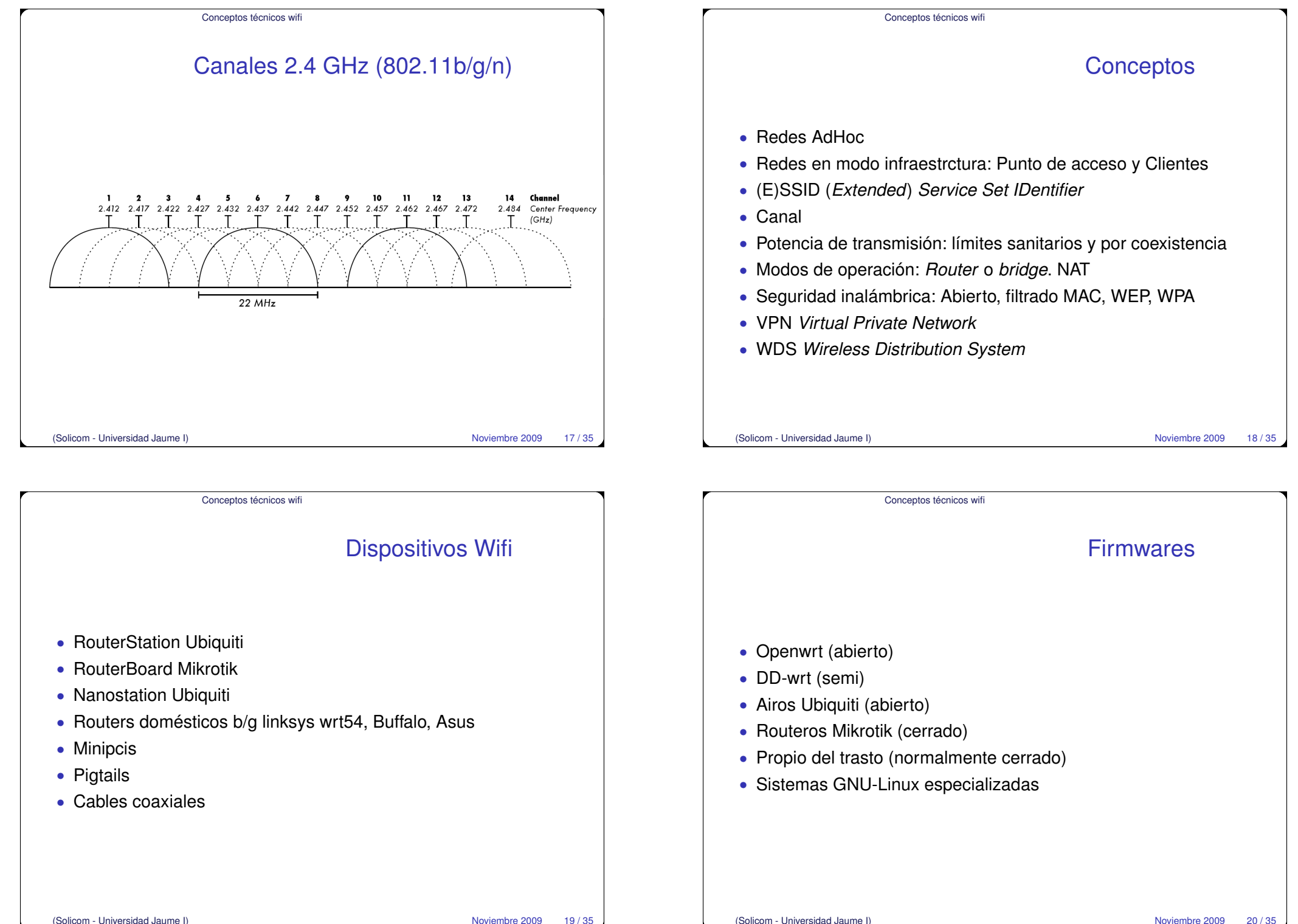

# ¿Qué aporta guifi a Institutos de secundaria?

- Accesos a Internet fuera de horario
- Centros con problemas en la conexión
- Facilitar la intranet del instituto (página web, notas, avisos, ...)
- El precio de la conexión es muy bajo. Nodos de cobertura
- Prácticas para alumnos de tecnología
- Nuevas actividades. Ancho de banda simétrico
- Colaborar en el crecimiento de guifi.net
- Mejora la convivencia. Facilita la comunicación y compartición de recursos
- Reduce la brecha digital. Familias con problemas económicos, zonas rurales

Planificación de enlaces

# Planificación de enlaces

- Un sistema básico de comunicación comprende dos radios, cada uno con su antena asociada, separados por la trayectoria que se va a cubrir.
- Para tener una comunicación entre ambos, los radios requieren que la señal proveniente de la antena tenga una potencia por encima de cierto mínimo.
- El proceso de determinar si el enlace es viable se denomina cálculo del presupuesto de potencia.
- El que las señales puedan o no ser enviadas entre los radios dependerá de la calidad del equipamiento que se esté utilizando y de la disminución de la señal debido a la distancia, denominado pérdida en la trayectoria.

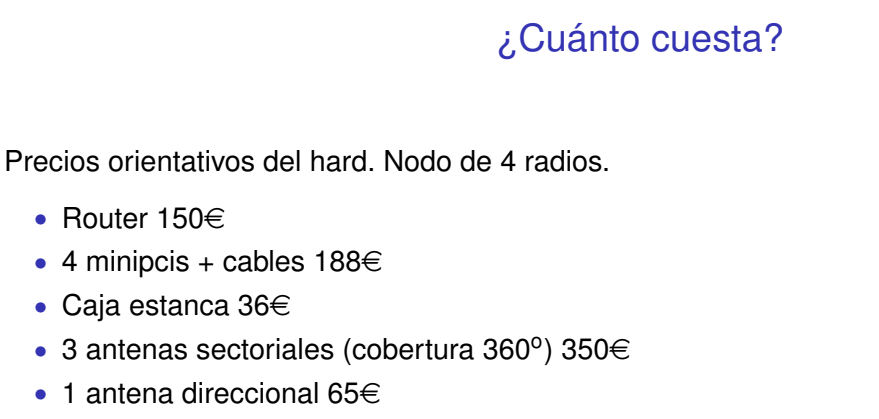

 $\bullet$  alimentación 30€

### Total 819

#### (Solicom - Universidad Jaume I) Noviembre 2009 22/35

#### Planificación de enlaces

Interés para Institutos

### Factores que influyen

- Potencia de Transmisión: Se expresa en milivatios, o en dBm. (entre 30 mW a 600 mW, o más).
- Ganancia de las Antenas: Las antenas son dispositivos pasivos que amplifican por su forma física. Igual cuando reciben que cuando transmiten
	- parabólicas entre 19 y 32 dBi
	- omnidireccionales de 5-17 dBi
	- sectoriales tienen una ganancia de 12-19 dBi.
- Mínimo Nivel de Señal Recibida (sensibilidad del receptor). El RSL (por su sigla en inglés) mínimo es expresado siempre como dBm negativos (- dBm) y es el nivel más bajo de señal que la red inalámbrica puede distinguir.
- Pérdidas en los Cables (para cables coaxiales cortos incluyendo los conectores es del rango de 2-3 dB.)

### Perdida en la trayectoria

- pérdida en el espacio libre: dispersión geométrica del frente de onda, se debe solamente a la distancia
- atenuación: parte de la potencia de la señal es absorbida al pasar a través de objetos sólidos. La forma más conveniente de expresar esta contribución a la pérdida total es agregando una «pérdida permitida». Por ejemplo los árboles suman de 10 a 20 dB de pérdida por cada uno, las paredes contribuyen de 10 a 15 dB dependiendo del tipo de construcción.
- dispersión: la potencia de RF (radio frecuencia) deja la antena transmisora y se dispersa. Una parte de la potencia de RF alcanza a la antena receptora directamente, mientras que otra rebota en la tierra. Si no se tiene en cuenta la dispersión se toma un factor 2. En el exterior con árboles se puede utilizar un factor de 3, mientras que en el caso de un medio ambiente interno puede usarse uno de 4.

```
(Solicom - Universidad Jaume I) Noviembre 2009 25/35
```
Planificación de enlaces

## Evaluar si un enlace es viable

### Sumar todas las ganancias y restar las pérdidas de los aparatos:

TX Potencia del Radio 1

- + Ganancia de la Antena de Radio 1
- Pérdida en los Cables de Radio 1
- + Ganancia de la Antena de Radio 2
- Pérdida en los Cables de Radio 2
- 
- $=$  Ganancia Total

### Restar la Pérdida en el trayecto:

Ganancia Total

- Pérdida en el trayecto

= Nivel de Señal en un lado del enlace

(Solicom - Universidad Jaume I) Noviembre 2009 27/35

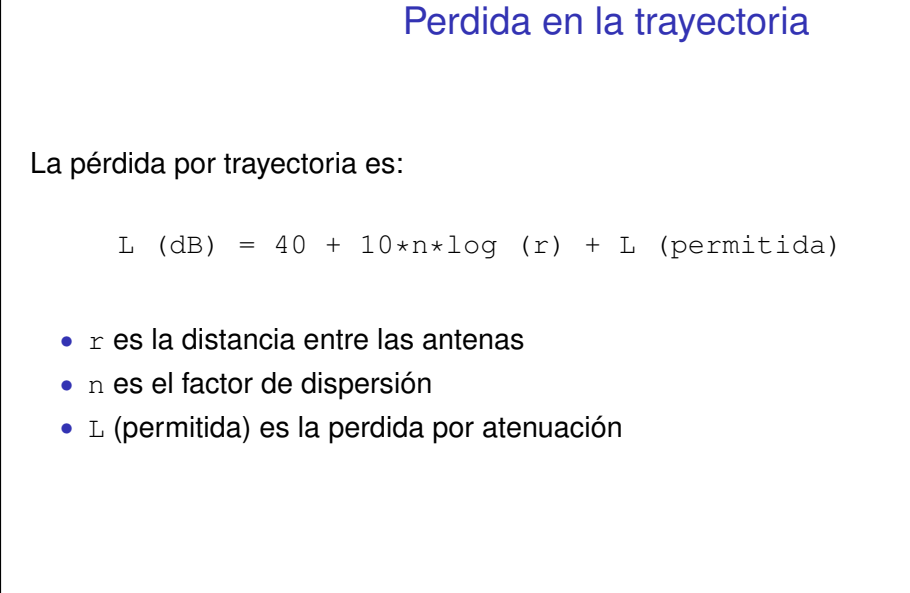

#### (Solicom - Universidad Jaume I) Noviembre 2009 26/35

Planificación de enlaces

# Evaluar si un enlace es viable

Si el nivel de señal resultante es mayor que el nivel mínimo de señal recibido, entonces

#### **¡el enlace es viable!**

La variación en un período de tiempo de la pérdida en el trayecto puede ser grande (por malas situaciones climáticas y otras anomalías atmosféricas), por lo que se debe considerar un margen para asegurar un enlace estable:

- entre 10 y 15 dB, para la atenuación
- hasta 20 dB para la dispersión,

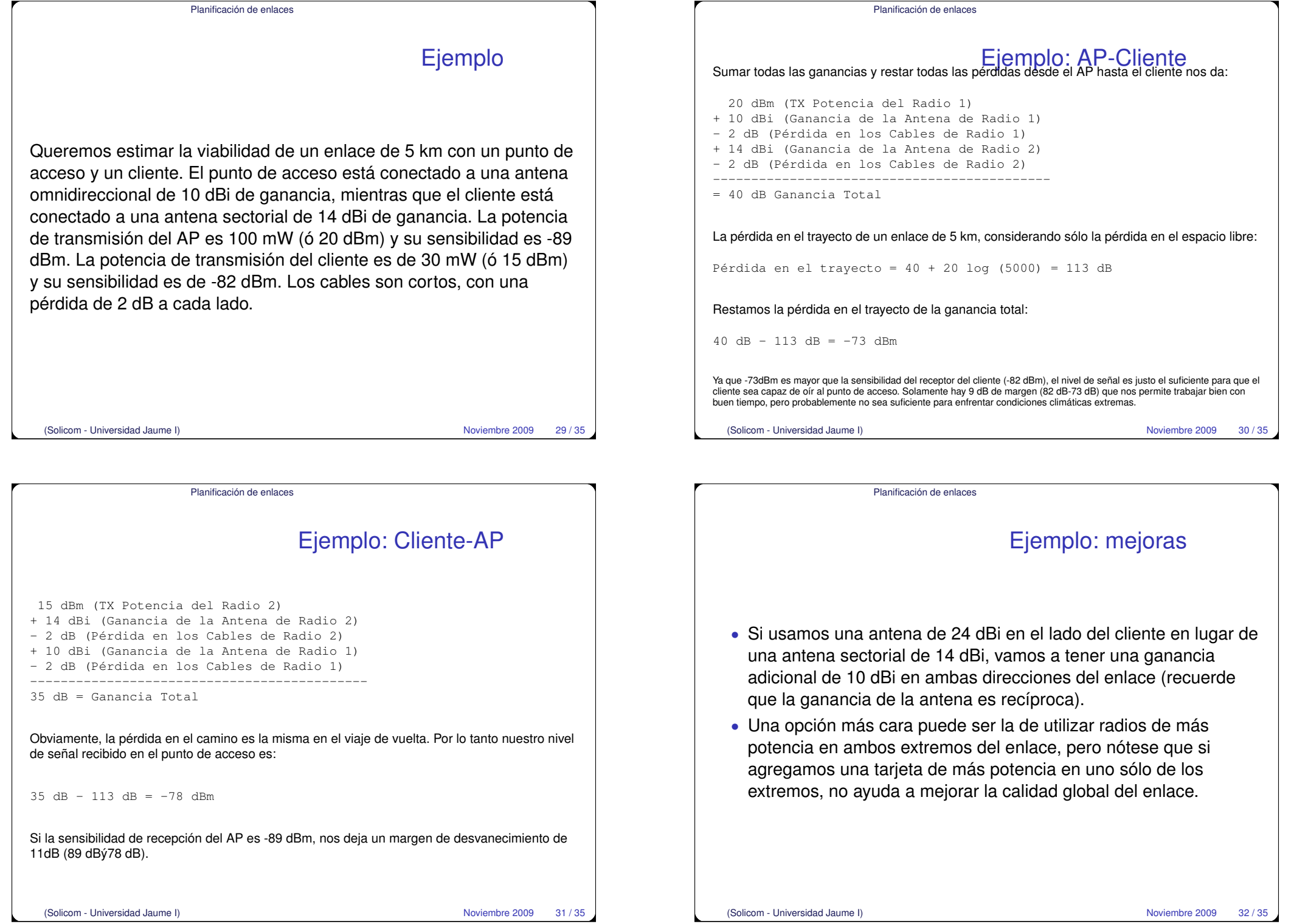

#### Planificación de enlaces

Tablas

Pérdida en el espacio libre a 2,4 GHz

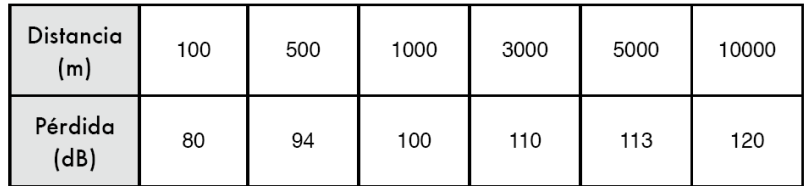

Para más información sobre distancias en el espacio libre, vea el Apéndice C.

### Ganancia de la Antena:

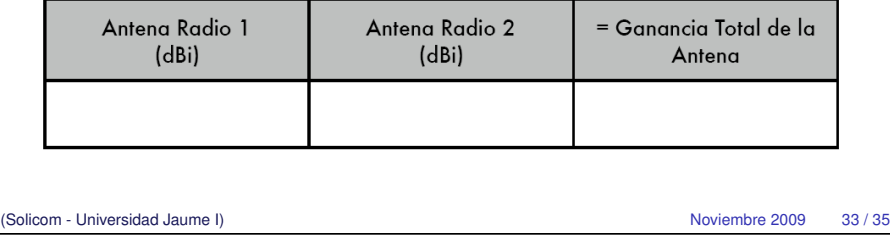

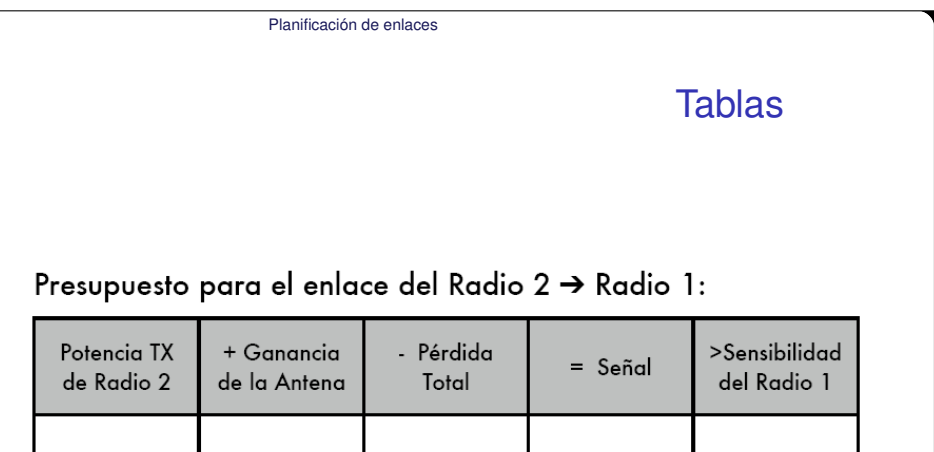

# Tablas

### Pérdidas:

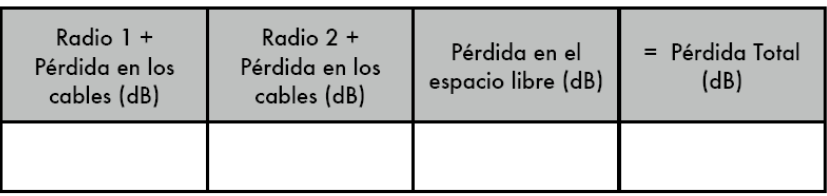

Presupuesto para el enlace de Radio 1 → Radio 2:

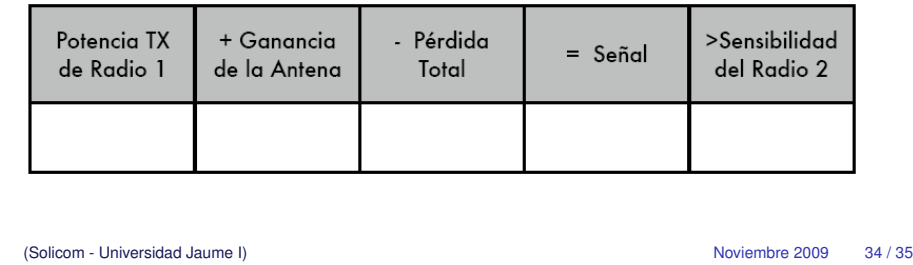

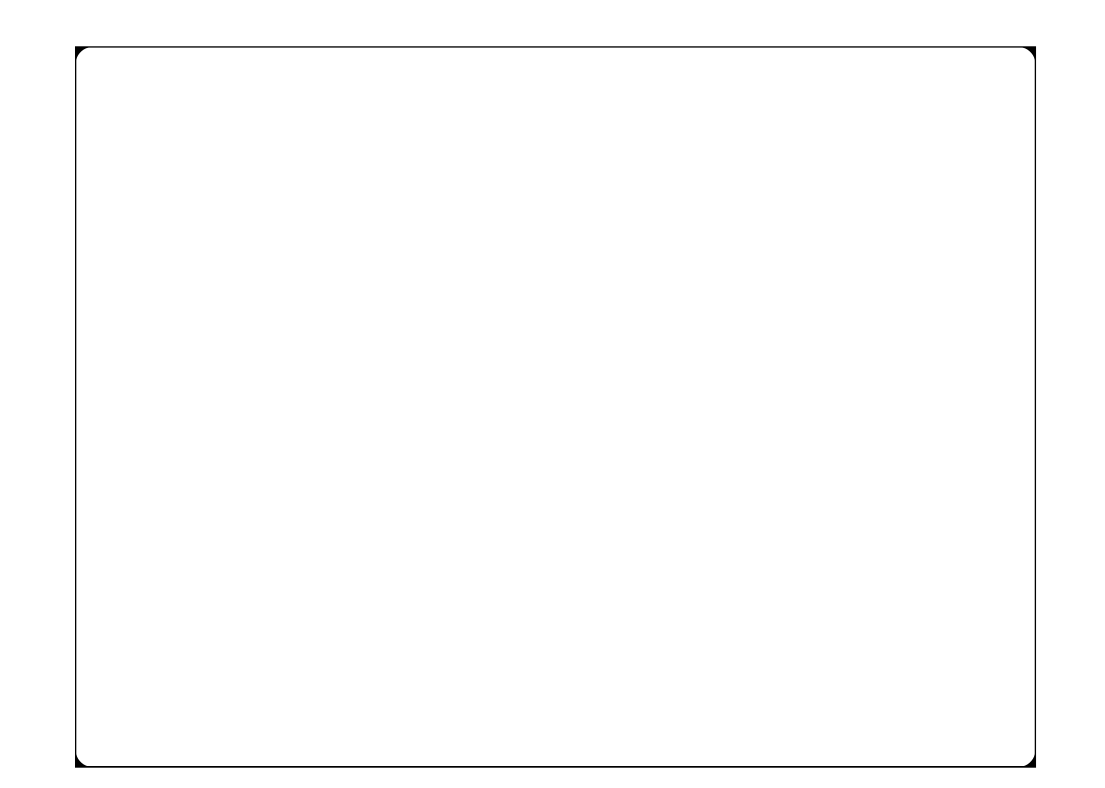